**Аннотация рабочей программы учебной практики** *Профессия 09.01.03 Оператор информационных систем и ресурсов*

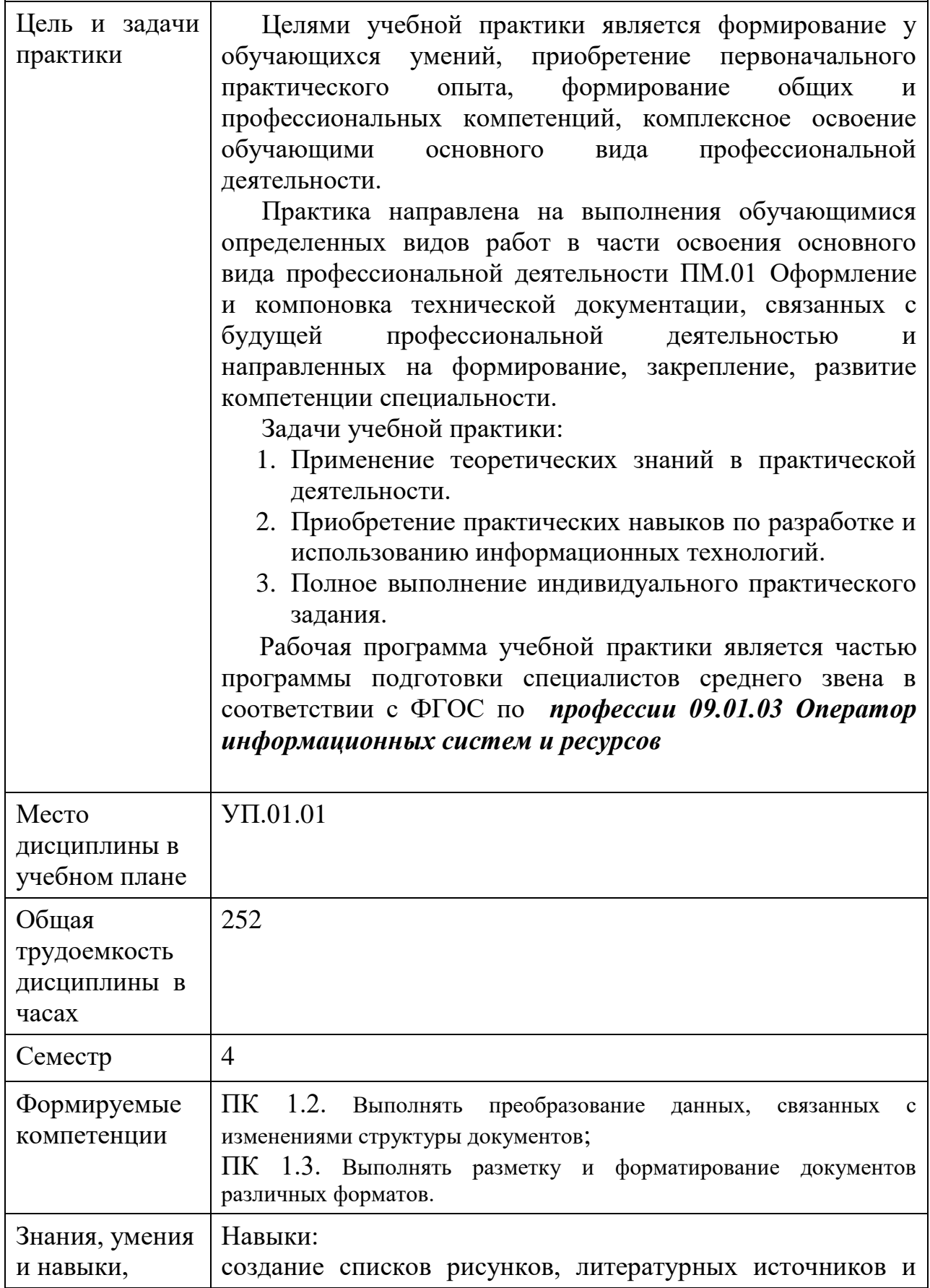

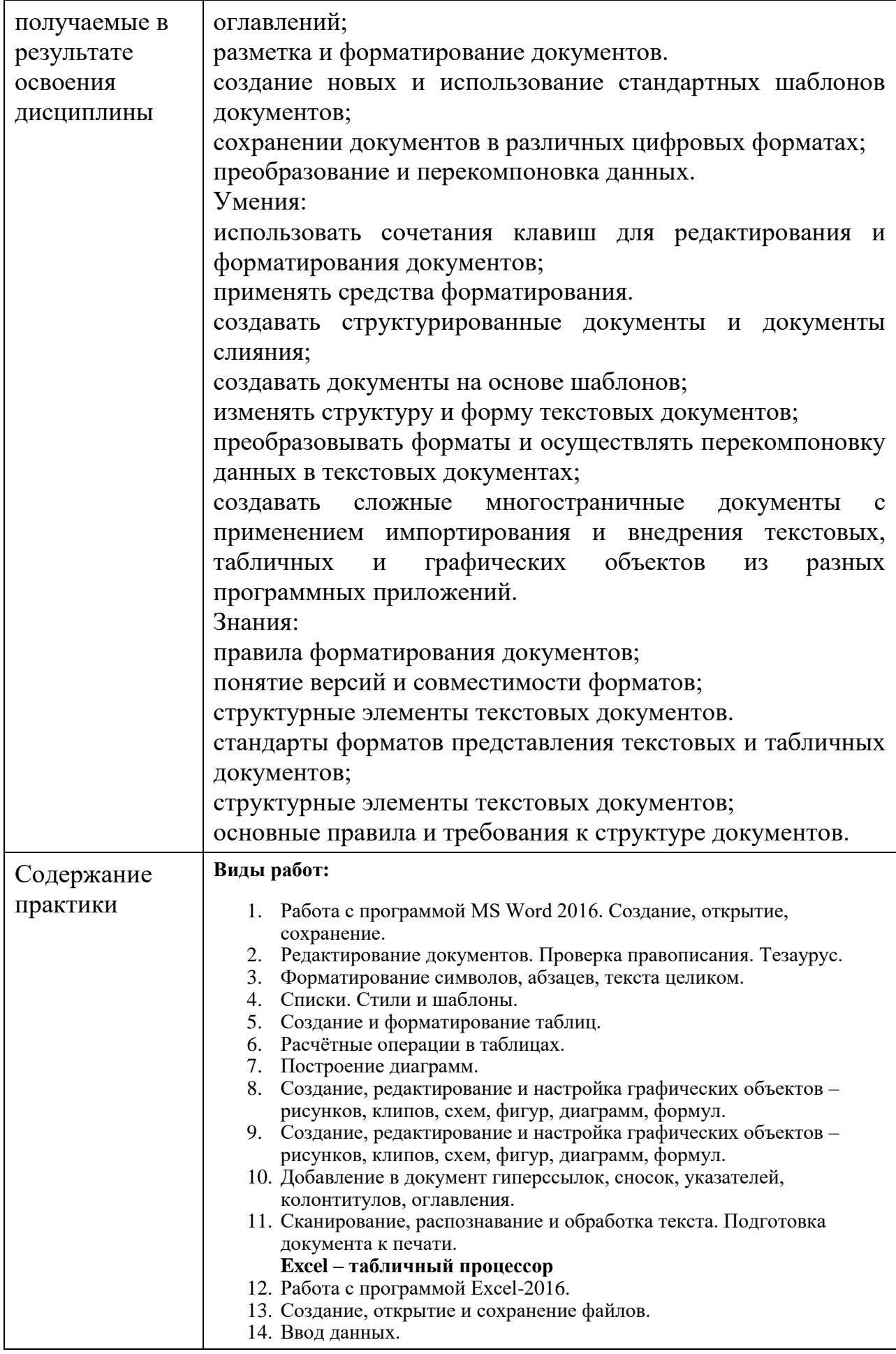

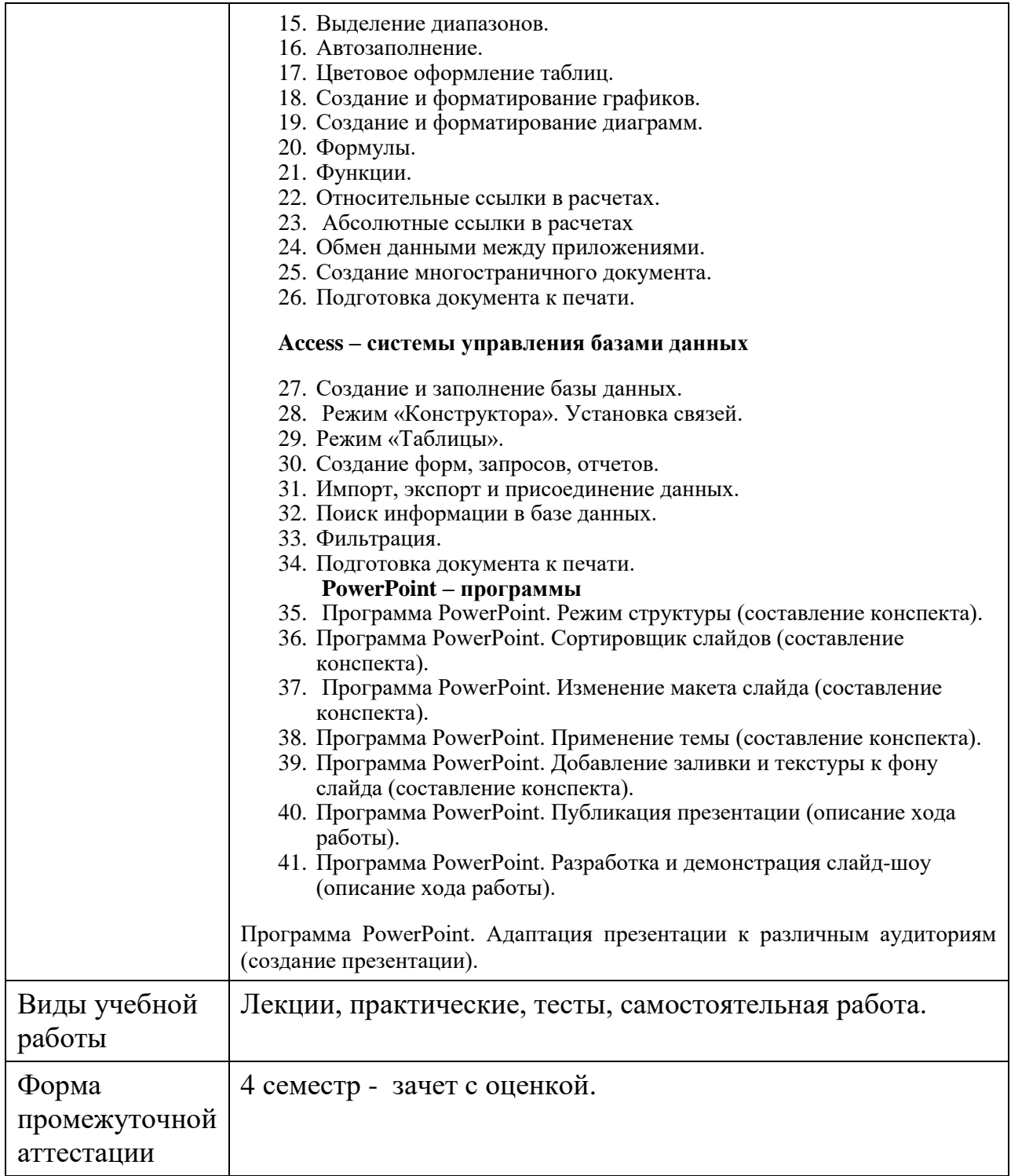